# **Executar Assíncrono (Servidor) / Execute Asynchronous (Server)**

Executa um ou mais comandos de forma assíncrona.

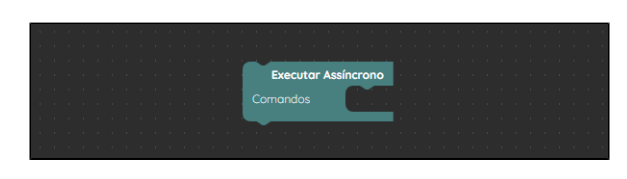

**Figura 1 - Bloco Executar Assíncrono**

## <span id="page-0-0"></span>Compatibilidade

**Bloco servidor**: cronapi.util.Operations.executeAsync()

## <span id="page-0-1"></span>Retorno

Este bloco não possui retorno.

# <span id="page-0-2"></span>Parâmetros

### <span id="page-0-3"></span>Comandos

Comandos a serem executados de forma assíncrona.

- **Posição**: 1
- **Inglês**: Command
- **Tipo**: Comandos / Command
- **Exemplo:** podemos utilizar qualquer tipo de bloco que realize uma ação, como por exemplo o bloco [imprime](https://docs.cronapp.io/display/CRON2/text_print).

#### <span id="page-0-4"></span>Exemplo

A função abaixo recebe o bloco **Executar Assíncrono**, o qual executa os comandos contidos na função de forma assíncrona ao fluxo de execução normal da aplicação.

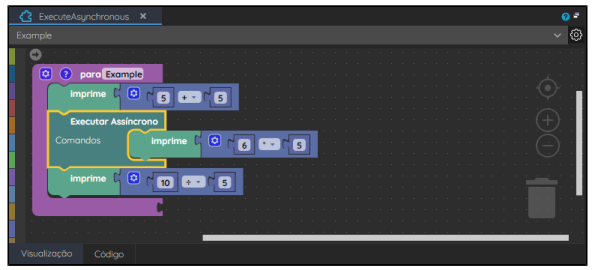

**Figura 2 - Função matemática para executar uma operação assíncrona**

Após a função ser atribuída ao evento **Ao Clicar** de um componente [botão](https://docs.cronapp.io/pages/viewpage.action?pageId=172736552), verifique no console do depurador (Figura 2.1) que o retorno não está em sequência, isso acontece pois enquanto a função imprime os valores da primeira e da última operação, o retorno do valor da segunda operação foi executado de maneira assíncrona, sem atrapalhar a execução dos outros blocos.

#### **Nesta página**

- [Compatibilidade](#page-0-0) • [Retorno](#page-0-1) • [Parâmetros](#page-0-2)
	- [Comandos](#page-0-3) [Exemplo](#page-0-4)

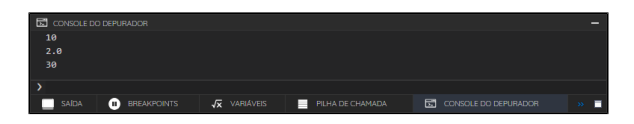

**Figura 2.1 - Retorno da função no console do depurador**